#### **Photoshop 2022 (LifeTime) Activation Code Free Download**

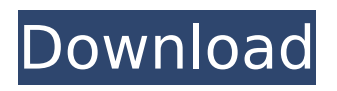

**Photoshop 2022 Crack [Mac/Win] [Latest 2022]**

### Photoshop is used for many everyday aspects of digital life. For example, Photoshop

allows you to create web graphics for your blog or Web site. You can also create ads for magazines, brochures, catalogs, etc. As you may guess from this brief description, the Photoshop Express tool allows users to make edits to images in a folder. You can make

basic changes to existing images, like placing text in different places, cropping the image, or retouching objects in the image. This section shows you how to work with the basic tool. Some basic features of Photoshop Express are as follows: You can open a folder

full of pictures or tap directly onto a specific photo you want to edit. You can make basic edits to the image without having to open up the image in its own window. You can make multiple edits to the same image by selecting individual layers in the Layers palette. You can

save your image after you make changes to it. You can also use the Lighting Effects to selectively lighten or darken parts of the image. When you finish working with your photo, you can preview the edited image in its own window. The Layers palette shows you the

different layers. Here's how to open and preview a folder of images in Photoshop Express: 1. In the thumbnails shown in Figure 3-1, select the folder and press Enter to open it. If you want to open specific images from the folder, hold down the Ctrl (Windows)

or Cmd (Mac) key and select the images you want to open. 2. When the images are open, you see the image thumbnails and the image above them. \*\*Figure 3-1:\*\* Choose from various icons to work on the current folder. 3. To select a specific image to edit,

drag it from the thumbnails to the workspace on top. If you want to work with individual layers, as explained in the section "Laying it on the Line with Layers" later in this chapter, select the image layer by clicking on it. 4. When you finish editing the image, open

it in its own window. You can click anywhere in the workspace to hide the image until you return to the editing workspace. You can also directly open the image in the image window by dragging it from the thumbnail to the workspace. Previewing the image is

Photoshop Free is a free version of the popular image editing and enhancing software, Photoshop. It is a replacement of Adobe Photoshop. It is free to use for home use or commercial use. Some may use Photoshop (or

its Lite version) or a similar program called Paint Shop Pro (usually as an upgrade). However, Photoshop is notoriously expensive and many people do not need all the features. Adobe Photoshop is a photo editing program, used to make pictures look their very best. It

comes with all the features of a professional version and is easy for novice to use. It can create a wide range of different effects. It's useful for everyone who likes to create great images. Adobe Photoshop is often bundled with Adobe's other creative

software packages. The user interface is organized into tabs containing each feature. The image is launched in a full-screen mode. Adobe Photoshop has a large presence in the business world. It is used by many professional photographers and

graphic designers. Being a heavy-duty software, it has been the choice of some organizations and customers for years. To make a photo look perfect, you need to use Photoshop to reduce colors, and add brightness or contrast. Photoshop can also be used to create stunning,

unique photos that can be turned into a printing canvas, or e-book. Adobe Photoshop is as the name implies, a bit

of a heavy-duty photo editing software. Most users will not find it very usable. If you need the best photo editing software, it is the one to use. However, if you are

just a regular user who wants to enhance a photo, it might not be the best choice. Each plug-in or addon can be downloaded and installed separately. For example, use the Photo Merge plug-in to merge one photo in another, there are various autoenhance utilities. You

can use Photoshop's own plug-ins like Content Aware Fill, Trace, DNG Fix, and others. Do not forget, you can also download various plugins like FEX. However, there are other photo editing software that support these features and plugins, for example,

# GIMP. Adobe Photoshop takes a long time to open and load. The user interface is not simple at all. However, once you get used to it, you can choose any of the features you need, and leave the rest. 388ed7b0c7

1. Select the Image menu and then select Clone Stamp. The Clone Stamp tool is at the bottom of the Tools panel. The settings for the Clone Stamp tool are shown in Figure 2-5. The values that are editable

## on this panel will change the Clone Stamp. The following are a few questions you may have about using brushes: \* You can adjust the opacity of a layer by choosing Layer » Transparency Settings... from the menu. This may make it easier to

get rid of a layer when

# it's no longer needed. \* When you select a Brush Preset on the Brush Preset panel of the Brush options, the brush looks similar to the one shown in Figure 2-6. You can change the colors and size, change the material and roundness, or choose another brush or a preset from the

Preset Manager. \* You can reset the brush settings to their original settings with the option Reset Brush Settings in the Brush panel options. \* When you drag a brush on the canvas, it changes to its default setting; this may not be the one you want. You can change the default

setting in the Brush Preset Set dialog. \*\*Figure 2-5\*\* The options for the Clone Stamp tool, including what's editable. \*\*Figure 2-6\*\* A brush preset and the settings for the brush. \*\*Figure 2-7\*\* The Brush tool settings options in the Tool Options panel.

# The national scope of this study, including the enrolment of children living in rural areas, can be used as a basis to assess and compare the gap between the world's income, health, education and nutrition for developing countries

# and for the world as a whole, and can thus help to establish indicators for the monitoring of progress in these areas. The study has been carried out at a global level, including data from all over the world, although taking advantage of the harmonisation of

statistical systems in order to provide more advanced evidence and policies for all the Member States. Adopting a crosscountry approach allows for a clearer identification of the key problems of the different regions of the world and, through the use of a

systematic research methodology, for the presentation of a more detailed picture of each region considered. The data, representing reference indicators of progress in the different areas, are consistent with those published by the United Nations, although the statistical

system of the ILO complements them. The study uses every opportunity to adopt a methodological approach appropriate to such a broad and complex subject, making the best use of the available information in order to provide a useful and coherent analysis of

# the state of the world and the main challenges that face it. The information generated by this study is of great relevance to policy makers and the general public, allowing for more in-depth and broadbased reflection on and discussion of the findings. This tool can be

# used and adapted for the exclusive use of the Instituto de Estudios Económicos de la Paz (IEEP), which is recognized in Spain as a non-profit-making organization. Possible improvements and reflections of the methodology used and other variables to be

considered will be published. SUPPORTING DOCUMENTS Supporting documents The book is structured as follows. Section 1: Use of the database. In Section 2: Use of the database, we describe how the database was built and how the information contained in the

# database was collected. In Section 3: Assessment of the methodologies and tools used. In Section 4: Methodology used by the IEEP. In Section 5: Methodology used by the ILO. In Section 6: Consolidation of data. The quality of the book This book can be used

by anybody interested in the subject, from the most knowledgeable specialists to the less experienced researchers. The depth of the

**System Requirements For Photoshop 2022:**

RAM: 2 GB or more Hard disk space: 300 MB or more Windows: Windows 7/8/10, 64bit Mac: OS X 10.10 or later System Requirements:Please check your system requirement.2 GB or

more300 MB or more64bitWindows 7/8/10, 64bitMac OS X 10.10 or later Game Sound Note: Game sounds are not included in the purchase. Key features The adventures of the Guardians continue! A new action RPG is coming to **PlayStation** 

[http://humlog.social/upload/files/2022/07/TmGUdJAB9bjJpdJAbhVO\\_05](http://humlog.social/upload/files/2022/07/TmGUdJAB9bjJpdJAbhVO_05_3fbc355c5cc6422ccc4c642825907e1d_file.pdf) [\\_3fbc355c5cc6422ccc4c642825907e1d\\_file.pdf](http://humlog.social/upload/files/2022/07/TmGUdJAB9bjJpdJAbhVO_05_3fbc355c5cc6422ccc4c642825907e1d_file.pdf) [https://everynon.com/adobe-photoshop-2021-version-22-4-crack](https://everynon.com/adobe-photoshop-2021-version-22-4-crack-serial-number-activation-key-x64/)[serial-number-activation-key-x64/](https://everynon.com/adobe-photoshop-2021-version-22-4-crack-serial-number-activation-key-x64/) [https://www.residenzagrimani.it/2022/07/05/adobe](https://www.residenzagrimani.it/2022/07/05/adobe-photoshop-2021-version-22-5-1-patch-full-version-mac-win/)[photoshop-2021-version-22-5-1-patch-full-version-mac-win/](https://www.residenzagrimani.it/2022/07/05/adobe-photoshop-2021-version-22-5-1-patch-full-version-mac-win/) [https://elycash.com/upload/files/2022/07/KPuuMs2l2NgXuJ3E9HDw\\_0](https://elycash.com/upload/files/2022/07/KPuuMs2l2NgXuJ3E9HDw_05_31daf236a3a2a5902bbb6b3330b8ecc9_file.pdf) [5\\_31daf236a3a2a5902bbb6b3330b8ecc9\\_file.pdf](https://elycash.com/upload/files/2022/07/KPuuMs2l2NgXuJ3E9HDw_05_31daf236a3a2a5902bbb6b3330b8ecc9_file.pdf) [https://www.cakeresume.com/portfolios/photoshop-2021-version-22-](https://www.cakeresume.com/portfolios/photoshop-2021-version-22-4-3-product-key-and-x) [4-3-product-key-and-x](https://www.cakeresume.com/portfolios/photoshop-2021-version-22-4-3-product-key-and-x) <https://videomoocs.com/blog/index.php?entryid=5094> [https://ceza.gov.ph/system/files/webform/resume/adobe](https://ceza.gov.ph/system/files/webform/resume/adobe-photoshop-2021-version-225.pdf)[photoshop-2021-version-225.pdf](https://ceza.gov.ph/system/files/webform/resume/adobe-photoshop-2021-version-225.pdf) [https://diontalent.nl/2022/07/05/adobe-photoshop-2021-version-22-3](https://diontalent.nl/2022/07/05/adobe-photoshop-2021-version-22-3-keygen-only-activation-code-with-keygen-for-pc-march-2022/) [keygen-only-activation-code-with-keygen-for-pc-march-2022/](https://diontalent.nl/2022/07/05/adobe-photoshop-2021-version-22-3-keygen-only-activation-code-with-keygen-for-pc-march-2022/) [http://susslbouthun.yolasite.com/resources/Adobe-Photoshop-](http://susslbouthun.yolasite.com/resources/Adobe-Photoshop-CC-2015-For-Windows.pdf)[CC-2015-For-Windows.pdf](http://susslbouthun.yolasite.com/resources/Adobe-Photoshop-CC-2015-For-Windows.pdf) [http://negarshop.ir/adobe-photoshop-cs5-crack-activation-code-with](http://negarshop.ir/adobe-photoshop-cs5-crack-activation-code-with-serial-key-3264bit/)[serial-key-3264bit/](http://negarshop.ir/adobe-photoshop-cs5-crack-activation-code-with-serial-key-3264bit/) <https://keyandtrust.com/wp-content/uploads/2022/07/marwin.pdf> <https://demo.digcompedu.es/blog/index.php?entryid=7572> <https://www.voarracademy.com/blog/index.php?entryid=2038> <https://formacorp.unilearn.cl/blog/index.php?entryid=4079> [https://ntxrealtorresource.net/wp](https://ntxrealtorresource.net/wp-content/uploads/2022/07/Photoshop_2022_version_23.pdf)[content/uploads/2022/07/Photoshop\\_2022\\_version\\_23.pdf](https://ntxrealtorresource.net/wp-content/uploads/2022/07/Photoshop_2022_version_23.pdf) [http://steamworksedmonton.com/photoshop-cc-torrent-for-pc](http://steamworksedmonton.com/photoshop-cc-torrent-for-pc-april-2022/)[april-2022/](http://steamworksedmonton.com/photoshop-cc-torrent-for-pc-april-2022/) [https://copasulassessoria.com.br/advert/adobe-photoshop](https://copasulassessoria.com.br/advert/adobe-photoshop-cc-2014-win-mac/)[cc-2014-win-mac/](https://copasulassessoria.com.br/advert/adobe-photoshop-cc-2014-win-mac/) [https://uglybear90.com/wp](https://uglybear90.com/wp-content/uploads/2022/07/Adobe_Photoshop_2021-1.pdf)[content/uploads/2022/07/Adobe\\_Photoshop\\_2021-1.pdf](https://uglybear90.com/wp-content/uploads/2022/07/Adobe_Photoshop_2021-1.pdf) <http://uggla.academy/elearn/blog/index.php?entryid=3707> [https://egypt-aquarium.com/advert/adobe-](https://egypt-aquarium.com/advert/adobe-photoshop-2021-version-22-2-pc-windows-2022/)

[photoshop-2021-version-22-2-pc-windows-2022/](https://egypt-aquarium.com/advert/adobe-photoshop-2021-version-22-2-pc-windows-2022/)

<https://www.cakeresume.com/portfolios/a7f2da> <http://insenergias.org/?p=25080> [https://www.cakeresume.com/portfolios/adobe-photoshop-2021-crack](https://www.cakeresume.com/portfolios/adobe-photoshop-2021-crack-keygen-pc-windows-upd)[keygen-pc-windows-upd](https://www.cakeresume.com/portfolios/adobe-photoshop-2021-crack-keygen-pc-windows-upd) [https://psy-info.ru/all/adobe-photoshop-cc-2014-license-key-win-mac](https://psy-info.ru/all/adobe-photoshop-cc-2014-license-key-win-mac-updated-2022/)[updated-2022/](https://psy-info.ru/all/adobe-photoshop-cc-2014-license-key-win-mac-updated-2022/) [https://influencerstech.com/upload/files/2022/07/iip5CAWfIT6S8dFFoS](https://influencerstech.com/upload/files/2022/07/iip5CAWfIT6S8dFFoS7C_05_9528bb5769a2cba980f6402f5b8d2460_file.pdf) [7C\\_05\\_9528bb5769a2cba980f6402f5b8d2460\\_file.pdf](https://influencerstech.com/upload/files/2022/07/iip5CAWfIT6S8dFFoS7C_05_9528bb5769a2cba980f6402f5b8d2460_file.pdf) <https://coi-csod.org/wp-content/uploads/2022/07/ysyjar.pdf> [https://knoxvilledirtdigest.com/wp](https://knoxvilledirtdigest.com/wp-content/uploads/2022/07/rosejan.pdf)[content/uploads/2022/07/rosejan.pdf](https://knoxvilledirtdigest.com/wp-content/uploads/2022/07/rosejan.pdf) [https://roundabout-uk.com/photoshop-cc-2015-version-17-with](https://roundabout-uk.com/photoshop-cc-2015-version-17-with-product-key-free/)[product-key-free/](https://roundabout-uk.com/photoshop-cc-2015-version-17-with-product-key-free/) [http://alldigi.ir/photoshop-2022-version-23-2-keygen-only-product-key](http://alldigi.ir/photoshop-2022-version-23-2-keygen-only-product-key-full-free-x64-latest-2022/)[full-free-x64-latest-2022/](http://alldigi.ir/photoshop-2022-version-23-2-keygen-only-product-key-full-free-x64-latest-2022/) <https://moodle.ezorock.org/blog/index.php?entryid=7237>